# **Трехмерное моделирование в коммуникационном и учебном процессах**

*Е.В. Малкина, В.И. Швецов Нижегородский государственный университет, Региональный центр информатизации*

### Н.Новгород, Россия

### **Аннотация**

В данной работе сетевая концепция виртуальной реальности рассматривается на комплексе примеров, которые созданы в технологии VRML c использованием ECMAScript, а также в технологии 3DML, и размещены в INTERNET на сайте лаборатории мультимедиа Регионального центра информатизации Нижегородского университета.

**Ключевые слова:** *Мультимедиа, Виртуальная реальность, Геометрическое и твердотельное моделирование, Дистанционное обучение* 

# **1. ВВЕДЕНИЕ**

*.* 

Отличительной особенностью современных разработок учебно-исследовательских программ является их мультимедийный характер. Это, в основном, обусловлено бурным развитием технологической базы мультимедиа и вычислительной техники. Наряду с применением в образовательных программах, продукция мультимедиа на CD ROM уже давно активно внедряется в быту и бизнесе. Другой способ доставки мультимедиа-продукции возможен через глобальную сеть INTERNET. И это перспективное направление в настоящий момент активно развивается, в том числе в региональном центре информатизации Нижегородского государственного университета.

Системы мультимедиа в широком понимании – это не только системы на основе гипертекста, работающие со звуком и видео, но и системы виртуальной реальности. Виртуальная реальность, возникшая сначала как элемент фантастических романов, стала технологически возможной в связи с появлением мощных мультимедийных компьютеров последнего поколения. Она представляет собой соединение технологии мультимедиа и творческой изобретательности и ассоциируется обычно со специальными очками, головными шлемамидисплеями, сенсорными перчатками и подобными устройствами. Воспользовавшись такими устройствами, а также средствами специального интерфейса, человек оказывается в пространстве, в котором может имитировать формы жизни в выбранных условиях. Поэтому в наши дни начинает утверждаться мнение, что виртуальную реальность следует считать новым видом искусства наряду с театром, кино, телевидением, и уже сейчас возможности виртуальной реальности эффектно используются при создании кинофильмов и телевизионных программ, она широко внедряется в центрах индустрии развлечений, таких как диснейленды.

Создание виртуальной реальности требует значительных компьютерных ресурсов, чтобы возникло ощущение подлинности. Дело в том, что виртуальный мир создается из множества геометрических объектов, изображаемых в трехмерном пространстве, причем чем больше объектов и описывающих их точек, тем более реалистично выглядит виртуальный мир. Когда вы перемещаетесь в виртуальном мире или рассматриваете его, то каждое движение или действие требует от компьютера вычислять заново положение, размер и форму всех объектов, создающих изобразительный ряд. И для того, чтобы движение выглядело гладким, т.е. с частотой не менее 25 кадров в секунду, каждую 1/25 долю секунды должно быть проделано большое число вычислений. Эта задача до сих пор является слишком сложной для большинства пользовательских компьютеров, но благодаря развитию мультимедиа и распространению INTERNET виртуальная реальность стала более доступной и теперь она понимается не столько как погружение в виртуальный мир при помощи специальных устройств, а скорее как результат передачи трехмерныx миров через INTERNET.

В данной работе мы развиваем именно такую – сетевую – концепцию виртуальной реальности на комплексе примеров, которые созданы в технологии VRML c использованием ECMAScript, а также в технологии 3DML, и размещены в INTERNET на сайте

лаборатории мультимедиа Регионального центра информатизации ННГУ

www.unn.runnet.ru/mmlab/main.htm.

#### **ПРОСМОТРА** 2. МЕТОДЫ ВИРТУАЛЬНЫХ МИРОВ

На первой конференции WWW, которая проходила в Женеве в 1994 году, были организованы посвященные дискуссии, проблеме передачи трехмерных миров и сцен виртуальной реальности через сеть INTERNET. В результате было выработано соглашение о необходимости создания единого стандарта описания трехмерных миров, ориентированного на использование в Internet. Тогда же были сформулированы основные требования к языку такого описания, получившего название Modeling Language). VRML(Virtual Reality Эти требования таковы: независимость от компьютерной платформы, расширяемость и возможность работы по низкоскоростным каналам связи. В 1998 году незначительно переработанная спецификация VRML 2.0 под названием VRML97 была принята в качестве официального стандарта. С технической точки зрения VRML является реализацией давно известного подхода к описанию сложных трехмерных миров. Этот подход заключается в представлении мира в виде дерева или графа, устанавливающего связи между отдельными объектами этого мира — узлами. Каждый узел представляет собой описание самодостаточного и независимого элемента мира, характеристики которого можно задавать, устанавливая значения описывающих его параметров, или полей. Помимо собственно объектов, VRML позволяет описывать связи и взаимодействия между ними.

Для просмотра файлов с расширением WRL необходимо подключить к обычному браузеру вспомогательную программу - VRML-браузер например, Live3D, CosmoPlayer, который включен в состав Netscape Communicator, Cortona фирмы ParallelGraphics или другую подобную программу. Все последние версии Internet Explorer, поставляемые с операционной системой Windows 98, Milenium, NT, 2000 имеют встроенный VRML-браузер WorldView. Хотя VRML и является стандартом, признанным ISO, имеются и другие возможности представления трехмерных миров в INTERNET. В 1999 году фирма Flatland Online объявила о выпуске дополнительного модуля для WWW-браузеров — Flatland Rover - для просмотра сцен, созданных в пространстве с помощью языка 3DML (Three-Dimensional Markup Language). язык описывает сцены, которые Этот МОГУТ просматриваться в виде изображения в сочетании с текстом, анимацией, музыкой и гиперссылками. По таким страницам можно перемещаться в любых направлениях. Язык описания достаточно прост:

виртуальный формируется мир  $\overline{u}$ **ГОТОВЫХ** «строительных» блоков (хотя,  $\overline{\mathbf{K}}$ сожалению. стандартный набор  $\ensuremath{\textit{HX}}$ He охватывает **BCCX** возникающих потребностей). Кроме указанных языков описания, имеется также язык Java, предоставляющий свои возможности для передачи трехмерных миров.

Лалее рассматриваются примеры. выполненные в указанных выше технологиях VRML и  $3$ DMI.

# 3. ТРЕХМЕРНЫЙ САЙТ ННГУ

В лаборатории мультимедиа РЦИ ННГУ на языке VRML создан трехмерный сайт Нижегородского университета. За основу взята созданная в ЗDMAX модель основной площадки университета.

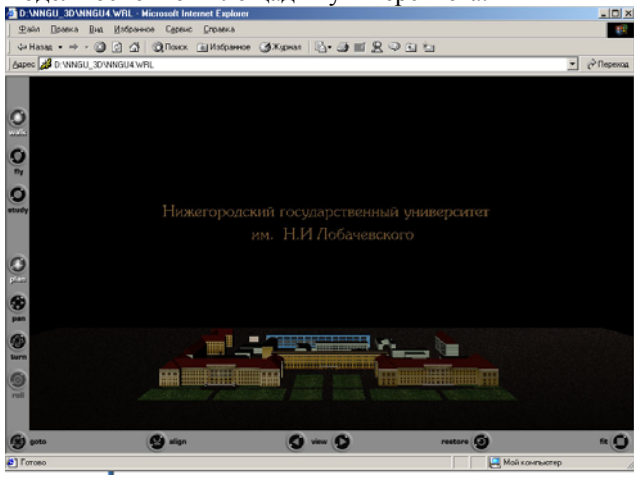

Каждый университета снабжается корпус гиперссылками на расположенные в них факультеты и другие административные объекты. Используя любой поддерживающий VRML, браузер, пользователь компьютерной сети INTERNET может «погулять» по территории нижегородского университета, а также получить информацию обо всех факультетах и подразделениях университета при помощи специальных гиперссылок.

#### 4. РЕГИОНАЛЬНЫЙ **LIEHTP ИНФОРМАТИЗАЦИИ В ЗDML**

Виртуальную «прогулку» по территории университета с заходом во внутренние помещения Регионального центра информатизации и Центра INTERNET можно совершить, используя файл в формате 3DML. Для просмотра требуется компьютер Pentium II или Pentium III с графическим ускорителем. Для просмотра 3D модели необходимо установить дополнительный модуль для браузера. Он называется "Flatland Rover (tm)". Есть две его версии, для Microsoft Internet Explorer (4.0 и выше) и для Netscape Navigator (3.0 и выше). Для работы также необходим режим

работы видеоадаптера 16 bit (High Color). Просмотр осуществляется в окне размером 480\*360.

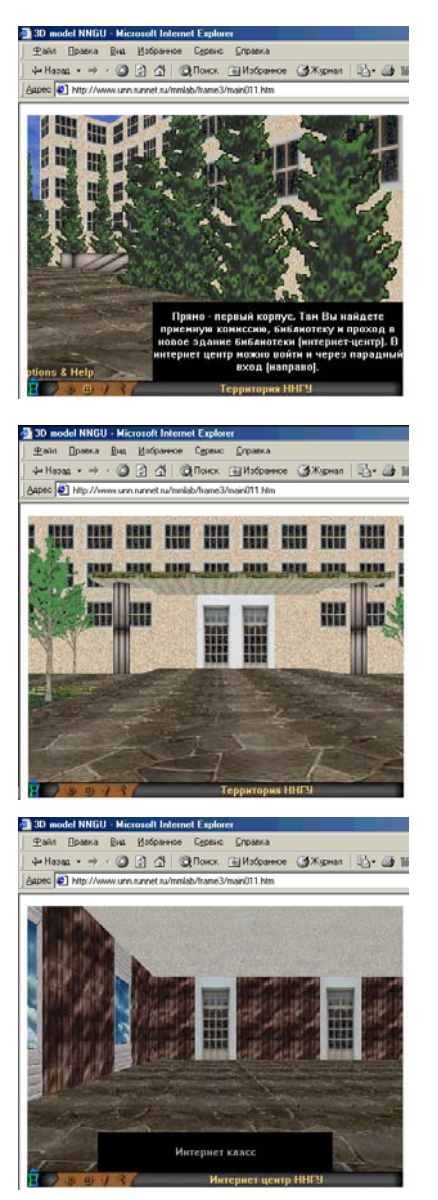

# **5. НИЖЕГОРОДСКИЙ КРЕМЛЬ В VRML**

Модель Нижегородского Кремля, созданная первоначально в 3D MAX (так же, как и модель Нижегородского университета) и затем переведенная в VRML представляет замечательную возможность изучить топологическую карту местности, войти в Кремль через арку Дмитровской башни и по гиперссылкам узнать что, где находится на территории Кремля.

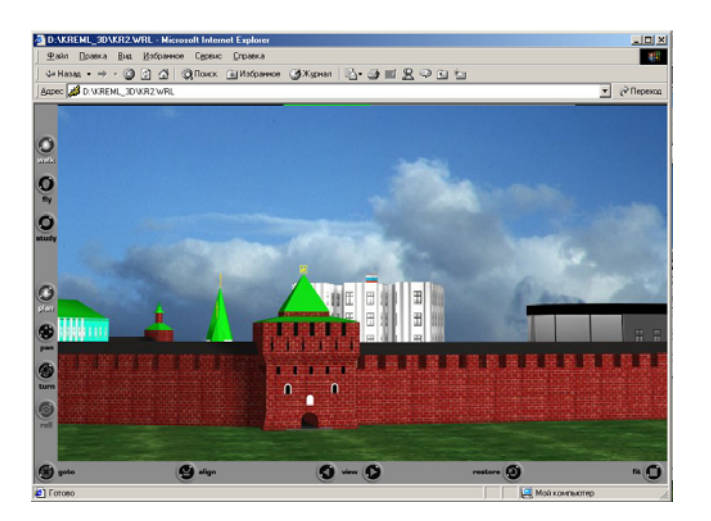

# **6. ТРЕНАЖЕРЫ, ИСПОЛЬЗУЮЩИЕ ВИРТУАЛЬНУЮ РЕАЛЬНОСТЬ**

В последнее время виртуальная реальность стала эффективно применяться при создании тренажеров по обучению специалистов в тех сферах деятельности, в которых обучение на реальных моделях является дорогостоящим или слишком рискованным. Так, некоторые иностранные авиакомпании применяют высокоскоростные, специально разработанные компьютеры для имитации полетов и идут тем самым по пути коммерческого использования виртуальной реальности. Пилоты самолетов F-16 и Boeing 777, а также космических челноков Shuttles тренируются на виртуальных имитаторах перед реальными полетами. В Калифорнийской академии и в других учебных заведениях по обучению офицеров торгового флота подобные имитаторы обучают сложным ситуациям при погрузке-разгрузке танкеров и других судов.

В России тоже стали появляться виртуальные имитаторы в качестве тренажёров для обучения специалистов. Например, в Санкт-Петербургском университете авиационного приборостроения создан подобный тренажёр для лётчиков гражданской авиации.

В Нижегородском университете на сайте лаборатории мультимедиа представлены два тренажера: «аэродром» – для управления взлетом и посадкой самолетов, и тренажер по управлению кордовой пилотажной моделью.

#### **6.1 Аэродром**

Трехмерная виртуальная модель аэродрома предназначена для тренировки авиадиспетчеров. На летном поле находится несколько самолетов, каждый из которых может подняться в воздух и выполнить фигуру высшего пилотажа и затем совершить посадку. Задача авиадиспетчера – дать самолету команду на взлет таким образом, чтобы самолеты не столкнулись ни на взлетной полосе, ни в воздухе.

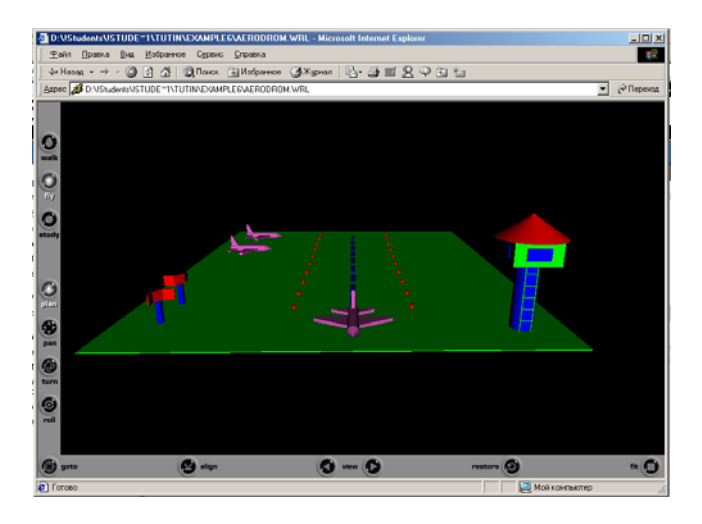

#### **6.2 Тренажер по управлению кордовой пилотажной моделью**

На сайте лаборатории мультимедиа представлен тренажер по управлению кордовой пилотажной моделью класса F-2-B.

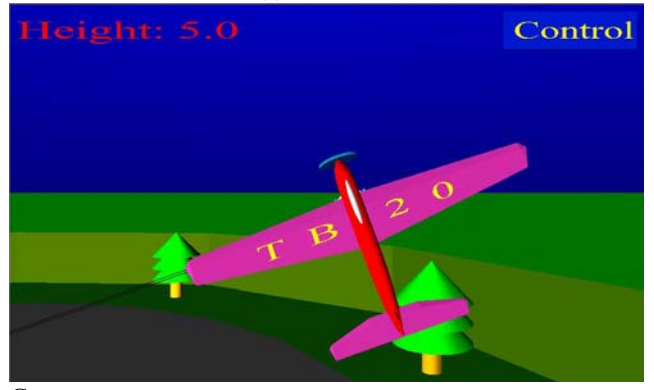

С помощью этого тренажера можно довести до автоматизма действия спортсмена при выполнении всего комплекса фигур высшего пилотажа, которые необходимо продемонстрировать на соревнованиях, отшлифовать

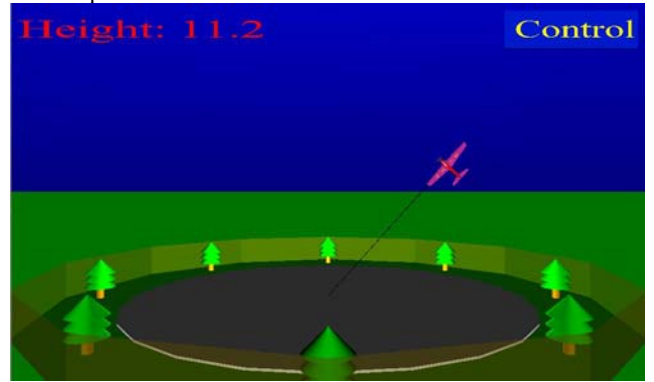

технику и отработать приемы пилотирования в неблагоприятных погодных условиях. Дело в том, что любая ошибка в пилотировании при работе с реальными моделями приводит к падению модели и

серьёзным поломкам и как следствие – на долгое время отодвигает следующую тренировку. Сократить количество

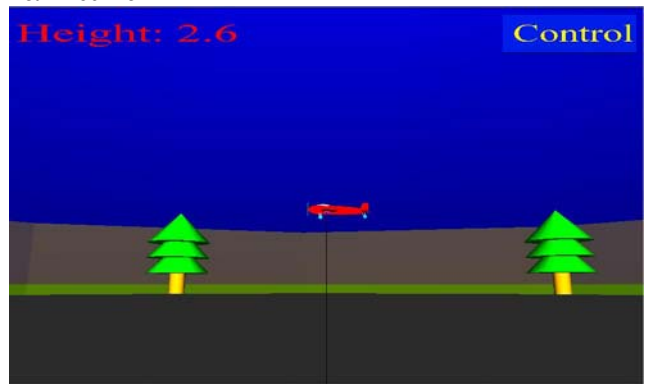

ошибок пилотирования, особенно при освоении новых фигур, помогает разработанный в лаборатории мультимедиа компьютерный тренажёр, использующий возможности виртуальной реальности. Данный тренажёр показывает поведение модели при различных отклонениях рулей. Кроме того, он позволяет наблюдать действия модели со стороны судей и зрителей, что, безусловно, полезно, особенно для опытных пилотов. Насколько нам известно, аналогичного тренажёра кордовых моделей в настоящее время нет ни в России, ни за рубежом. Тренажер прошел успешные испытания в авиамодельном кружке города Сарова.

# **7. ЗАКЛЮЧЕНИЕ**

Таким образом, обучение на виртуальных моделях уже используется в тех научно-технических областях, в которых обучение на реальных моделях является дорогостоящим и небезопасным делом, а также в тех сферах, где затраты быстро возвращаются в виде прибыли — например, в бизнесе компьютерных игр. В сфере образования обучение на виртуальных моделях представляется весьма перспективным делом даже при «скромной» технической базе, т.е. без использования технологии погружения в виртуальное пространство с помощью шлемов, сенсорных перчаток и т.д. Достаточно создать графические модели на основе тех средств компьютерной графики, которые позволяют строить достаточно фотореалистичные объекты. Часто в образовательных целях следует даже пренебречь подробными деталями создаваемой модели: бывает важнее изобразить моделируемый объект схематично, чтобы устранить несущественные (для изучаемого вопроса) подробности. Другим преимуществом мультимедиа технологий в учебном процессе является возможность показать на виртуальной модели то, что не удаётся увидеть на реальной модели – например, работу двигателя в разрезе, показать то, что происходит во время работы внутри важных узлов и т.д.

Таким образом, использование мультимедиа технологий и виртуальной реальности при моделировании различных процессов представляется

### **8. ЛИТЕРАТУРА**

- Эд Титтел, Клэр Сандерс, Чарли Скотт, Поль Вольф **Создание VRML-миров**: пер. с англ. – К.: Издательская группа BHV, 1997 .

- Шаповалов Д.А., Брылев А.А. **Язык моделирования виртуальных миров ( VRML ) . Методическое указание** - Москва 1999.

- Шаповалов Д.А., Брылев А.А. **Варианты лабораторной работы по VRML с решениями** – Москва 1999.

очень перспективным направлением, и трудно перечислить все возможные сферы его применения.

- Дж.Вебер **Технология Java в подлиннике**: пер. с англ. – СПб.: BHV – Санкт-Петербург, 1999.

- Джейсон Мейнджер. **JavaScript: Основы программирования**: пер. с англ. - К.: Издательская группа BHV, 1997 .

- О.Д. Авраамова **Язык VRML. Практическое руководство. –** М.: ДИАЛОГ-МИФИ, 2000.-288 с.

- http://www.flatland.com/.

# **Об авторах**

*Малкина Елена Владиславовна –* зав. лабораторией мультимедиа разработок Регионального центра информатизации Нижегородского государственного университета им. Н.И. Лобачевского.

> тел. (8312)30-05-42 факс (8312)30-03-44 e-mail: malkina@uic.nnov.ru e-mail: multimed@unn.ac.ru

*В.И.Швецов –* директор Регионального центра информатизации Нижегородского государственного университета

> тел. (8312)30-05-60 факс (8312)30-03-44 e-mail: shvetsov@unn.ac.ru